# Package 'modelfree'

February 20, 2015

Type Package Version 1.1-1 Date 08/08/2012 Title Model-free estimation of a psychometric function Author Ivan Marin-Franch <imarinfr@indiana.edu>, Kamila Zychaluk <kamila.zychaluk@liverpool.ac.uk>, and David H. Foster <d.h.foster@manchester.ac.uk> Maintainer Kamila Zychaluk <kamila.zychaluk@liverpool.ac.uk> **Depends** R ( $>= 2.8.1$ ), PolynomF ( $>= 0.93$ ), SparseM ( $>= 0.79$ ), stats, utils, base LazyLoad yes LazyData yes Description Local linear estimation of psychometric functions. Provides functions for nonparametric estimation of a psychometric function and for estimation of a derived threshold and slope, and their standard deviations and confidence intervals URL <http://www.modelfree.manchester.ac.uk>, <http://www.modelfree.liv.ac.uk>, <http://modelfree.r-forge.r-project.org/> License GPL  $(>= 2)$ Repository CRAN Date/Publication 2012-08-09 14:45:26 NeedsCompilation no

# R topics documented:

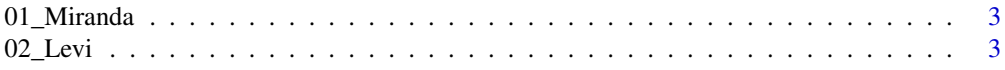

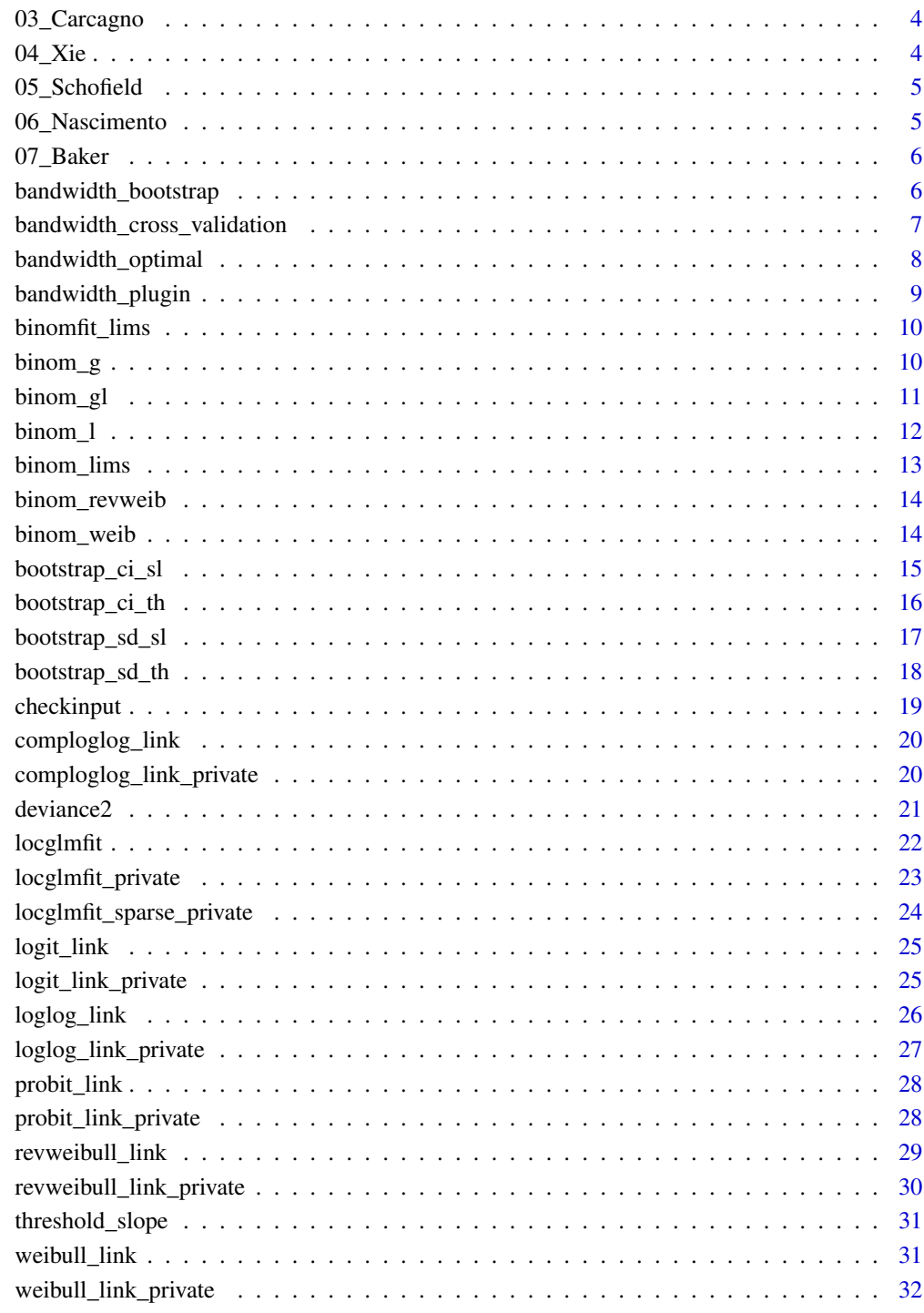

**Index** 

<span id="page-2-0"></span>

A flash of light of variable intensity was presented repeatedly at a fixed location in the visual field of a subject who reported whether the flash was visible.

#### Usage

data( "01\_Miranda" )

#### Format

Data frame with three columns for 10 stimulus levels: x: Stimulus level. r: Number of successes. m: Number of trials.

## References

Miranda, M. A. \& Henson, D. B. "Perimetric sensitivity and response variability in glaucoma with single-stimulus automated perimetry and multiple-stimulus perimetry with verbal feedback", Acta Ophthalmologica, 86, 202-206, 2008.

02\_Levi *Example 2. Visual detection of path deviation*

#### Description

The subject was presented with the image of a dot moving rightwards on a linear path until it reached the midline of the display, when it changed direction either upwards or downwards. The subject had to indicate the direction.

#### Usage

data( "02\_Levi" )

#### Format

Data frame with three columns for 7 stimulus levels: x: Stimulus level. r: Number of successes. m: Number of trials.

#### References

Levi, D. M. \& Tripathy, S. P. "Is the ability to identify deviations in multiple trajectories compromised by amblyopia?", Journal of Vision, 6(12), 1367-1379, 2006.

The subject had to identify the interval containing a tone whose fundamental frequency was different from that in the other two intervals.

#### Usage

```
data( "03_Carcagno" )
```
## Format

Data frame with three columns for 8 stimulus levels: x: Stimulus level. r: Number of successes. m: Number of trials.

#### References

Unpublished data from S. Carcagno, Lancaster University, July 2008

04\_Xie *Example 4. Discrimination of 'porthole' views of natural scenes*

## Description

The subject was presented with a display split into two parts, one containing a pair of patches from the same image, the other a pair from different images, and the subject had to judge which pair came from the same image.

#### Usage

data( "04\_Xie" )

#### Format

Data frame with three columns for 10 stimulus levels: x: Stimulus level. r: Number of successes. m: Number of trials.

## References

Xie, Y. \& Griffin, L. D. "A 'portholes' experiment for probing perception of small patches of natural images", Perception, 36, 315, 2007.

<span id="page-4-0"></span>

The subject was presented with a moving adaptation stimulus, followed by a test stimulus.

#### Usage

```
data( "05_Schofield" )
```
## Format

Data frame with three columns for 7 stimulus levels: x: Stimulus level. r: Number of successes. m: Number of trials.

#### References

Schofield, A. J., Ledgeway, T., \& Hutchinson, C. V. "Asymmetric transfer of the dynamic motion aftereffect between first- and second-order cues and among different second-order cues", Journal of Vision, 7(8), 1-12, 2007.

06\_Nascimento *Example 6. Discrimination of image approximations*

#### **Description**

The subject was shown an image of a natural scene and an approximation of this image based on principal component analysis. The task was to distinguish between the images.

#### Usage

```
data( "06_Nascimento" )
```
#### Format

Data frame with three columns for 8 stimulus levels: x: Stimulus level. r: Number of successes. m: Number of trials.

#### References

Nascimento, S.M.C., Foster, D.H., \& Amano, K. "Psychophysical estimates of the number of spectral-reflectance basis functions needed to reproduce natural scenes", Journal of the Optical Society of America A-Optics Image Science and Vision, 22 (6), 1017-1022, 2005.

<span id="page-5-0"></span>

A 300-ms noise burst containing a gap of 2–8 ms duration or no gap was presented to one ear of a subject.

#### Usage

data( "07\_Baker" )

## Format

Data frame with three columns for 8 stimulus levels: x: Stimulus level. r: Number of successes. m: Number of trials.

#### References

Baker, R. J., Jayewardene, D., Sayle, C., \& Saeed, S. "Failure to find asymmetry in auditory gap detection", Laterality: Asymmetries of Body, Brain and Cognition, 13, 1-21, 2008.

bandwidth\_bootstrap *Bootstrap estimate of bandwidth*

## Description

Finds bootstrap estimate of the optimal bandwidth h for binomial data in local polynomial estimation of psychometric function (PF) with guessing and lapsing rates specified in lims.

#### Usage

```
bandwidth_bootstrap( r, m, x, H, N, h0 = NULL, link = c( "logit" ), guessing = 0, lapsing = 0, K = 2, p
```
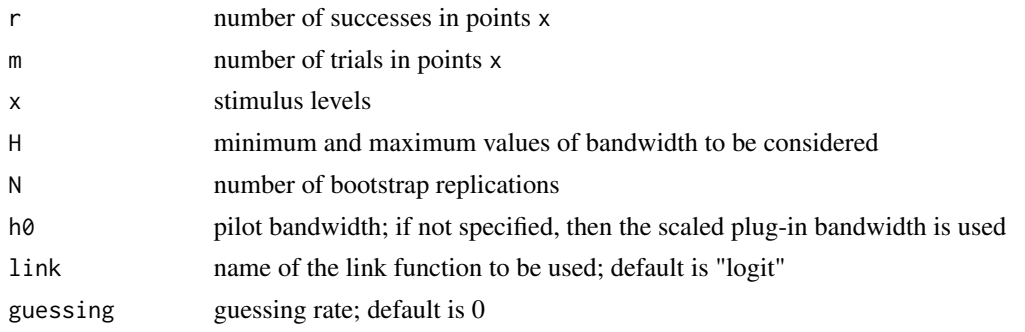

<span id="page-6-0"></span>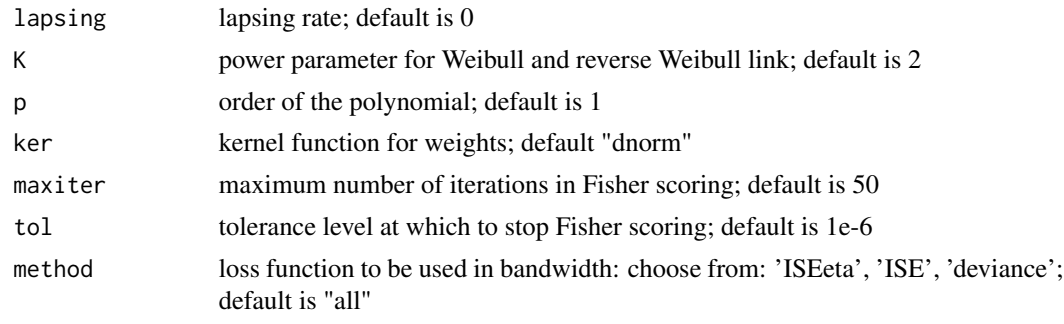

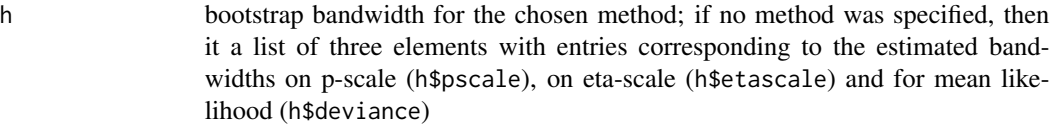

## Examples

data("01\_Miranda") h<- bandwidth\_bootstrap( example01\$r, example01\$m, example01\$x, c( 0.1, 10 ), 10 )

```
bandwidth_cross_validation
```

```
Cross-validation estimate of bandwidth
```
## Description

Finds the cross-validation bandwidth for the local polynomial estimator of the psychometric function (PF) with guessing and lapsing rates specified in lims.

#### Usage

```
bandwidth_cross_validation( r, m, x, H, link = c( "logit" ), guessing = 0, lapsing = 0, K = 2, p = 1, ke
```
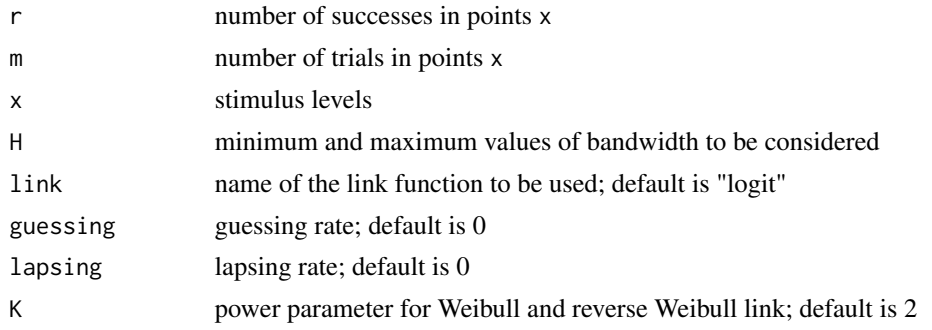

<span id="page-7-0"></span>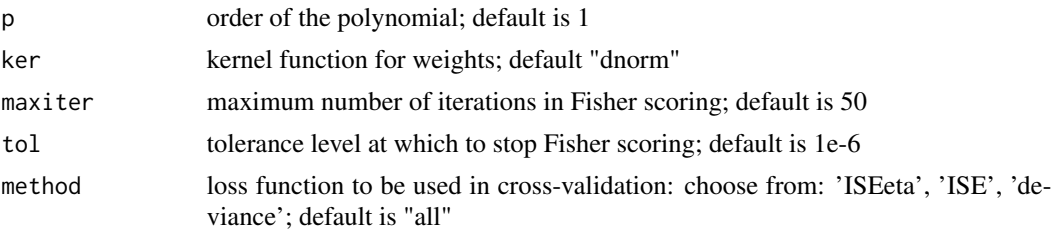

```
h cross-validation bandwidth for the chosen method; if no method was specified,
                  then it a list of three elements with entries corresponding to the estimated band-
                  widths on p-scale (h$pscale), on eta-scale (h$etascale) and for mean likeli-
                 hood (h$deviance)
```
## Examples

```
data("01_Miranda")
h<- bandwidth_cross_validation( example01$r, example01$m, example01$x, c( 0.1, 10 ) )
```
bandwidth\_optimal *Cross-validation estimate of bandwidth for known distributions*

## Description

Finds the cross-validation bandwidth for the local polynomial estimator of the psychometric function (PF) with guessing and lapsing rates specified in lims. The difference between this function and bandwidth\_cross\_validation is that here the true psychometric function is known.

#### Usage

```
bandwidth_optimal( ptrue, r, m, x, H, link = c( "logit" ), guessing = 0, lapsing = 0, K = 2, p = 1, ker
```
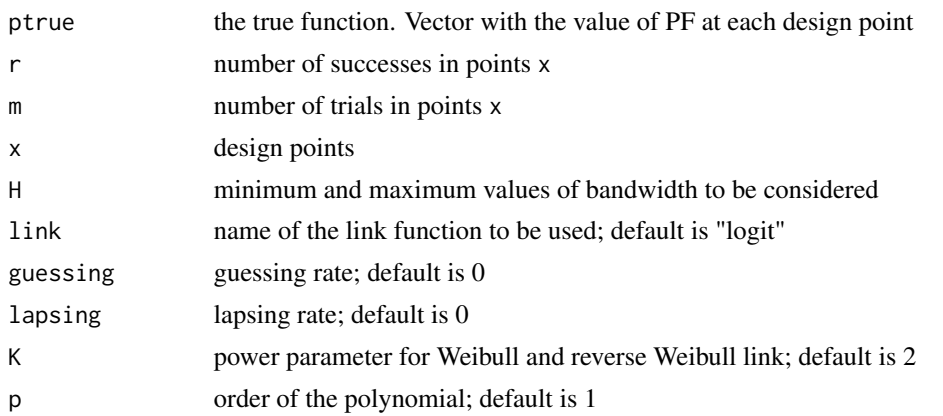

<span id="page-8-0"></span>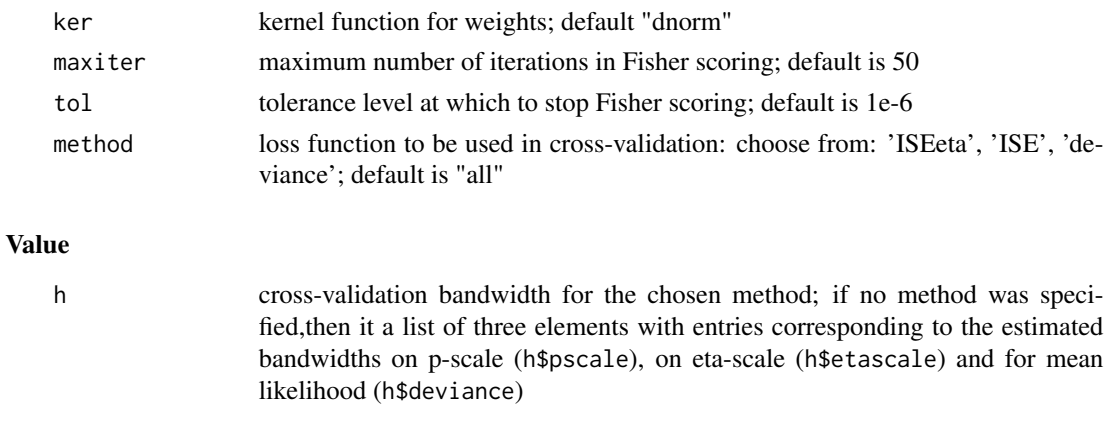

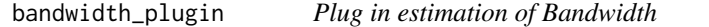

Calculates an estimate of the AMISE optimal bandwidth for the local polynomial estimator of a psychometric function.

#### Usage

```
bandwidth_plugin( r, m, x, link = c( "logit" ), guessing = 0, lapsing = 0, K = 2, p = 1, ker = c( "dnorm
```
# Arguments

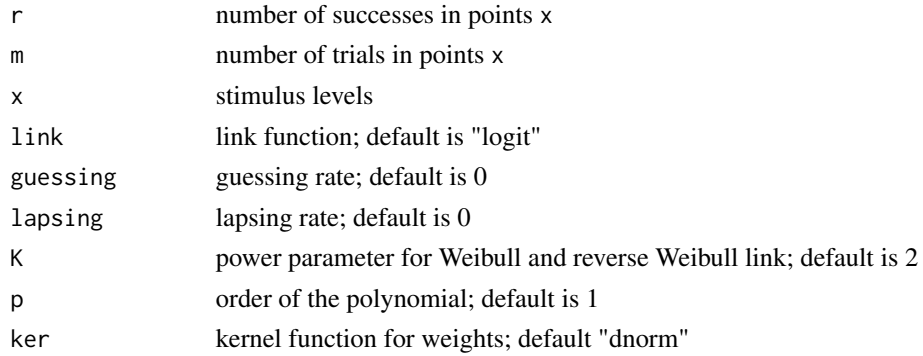

## Value

h plug-in bandwidth (on eta-scale)

```
data("01_Miranda")
h<-bandwidth_plugin( example01$r, example01$m, example01$x )
```
<span id="page-9-0"></span>

The function fits a binomial generalised liner model with fixed guessing and lapsing rates

#### Usage

```
binomfit_lims( r, m, x, p = 1, link = c( "logit"), guessing = 0, lapsing = 0, K = 2)
```
#### Arguments

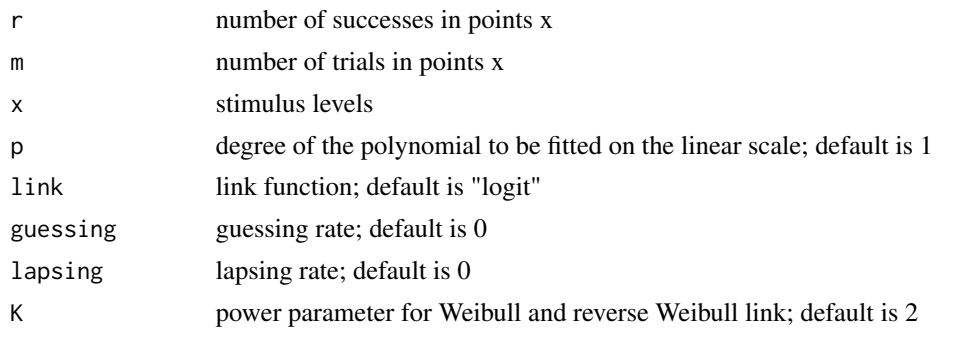

## Value

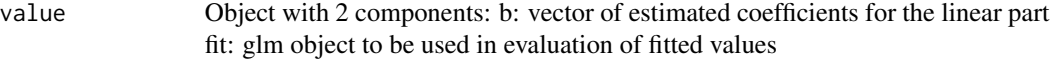

## Examples

```
data( "01_Miranda" )
value <- binomfit_lims( example01$r, example01$m, example01$x )
```
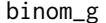

**Psychometric function with guessing rate** 

## Description

THIS IS AN INTERNAL FUNCTION: USE BINOM\_LIMS FOR BEST RESULTS. Maximum likelihood estimates of the parameters of psychometric function with guessing rate (GLM). The estimated parameters for the linear part are in vector b and the estimated guessing rate is guess (GLM).

#### Usage

binom\_g( r, m, x, link, p, K, initval )

#### <span id="page-10-0"></span>binom\_gl and the state of the state of the state of the state of the state of the state of the state of the state of the state of the state of the state of the state of the state of the state of the state of the state of t

## Arguments

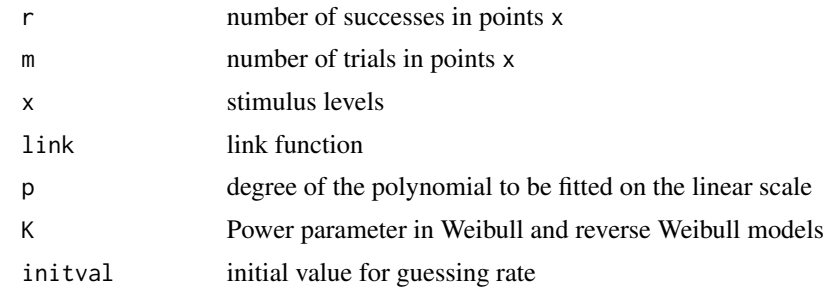

#### Value

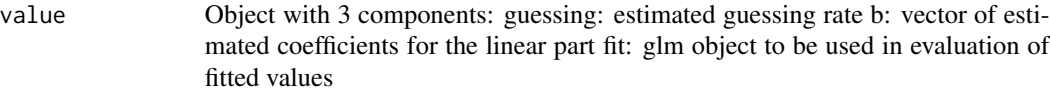

## Examples

```
data( "01_Miranda" )
value <-binom_g( example01$r, example01$m, example01$x, "logit", 1, 2, 0.01 )
```
binom\_gl *Psychometric function with guessing and lapsing rates*

## Description

THIS IS AN INTERNAL FUNCTION: USE BINOM\_LIMS FOR BEST RESULTS. Maximum likelihood estimates of the parameters of psychometric function with guessing and lapsing rates (GLM) or only guessing rate. The estimated parameters for the linear part are in vector b and the estimated limits are in lims.

## Usage

```
binom_gl( r, m, x, link, p, K, initval )
```
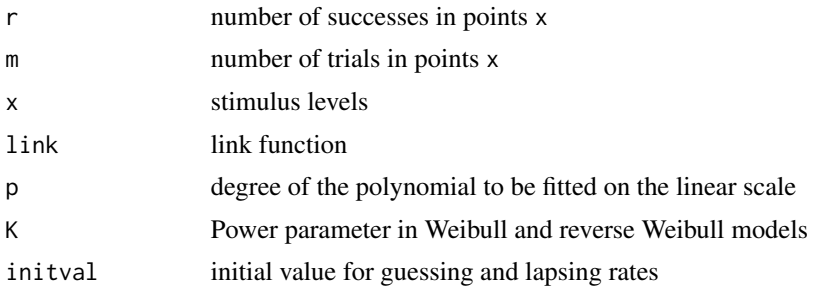

<span id="page-11-0"></span>value Object with 4 components: guessing: estimated guessing rate lapsing: estimated lapsing rate b: vector of estimated coefficients for the linear part fit: glm object to be used in evaluation of fitted values

## Examples

```
data( "01_Miranda" );
value <-binom_gl( example01$r, example01$m, example01$x, "logit", 1, 2, c( 0.01, 0.01 ) );
```
binom\_l *Psychometric function with lapsing rate*

## Description

THIS IS AN INTERNAL FUNCTION: USE BINOM\_LIMS FOR BEST RESULTS. Maximum likelihood estimates of the parameters of psychometric function with lapsing rate (GLM). The estimated parameters for the linear part are in vector b and the estimated guessing rate is guess (GLM).

# Usage

binom\_l( r, m, x, link, p, K, initval )

## Arguments

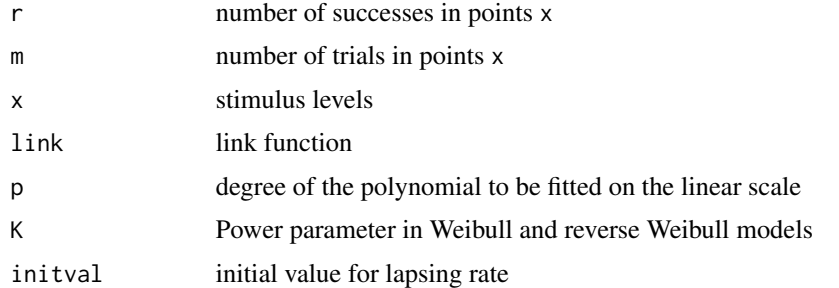

#### Value

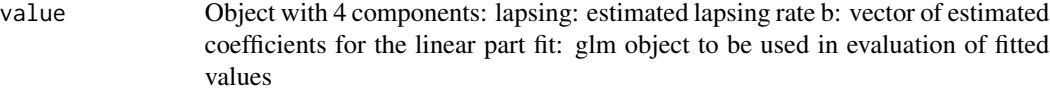

```
data( "01_Miranda" )
value <-binom_l( example01$r, example01$m, example01$x, "logit", 1, 2, 0.01 )
```
<span id="page-12-0"></span>

Maximum likelihood estimates of the parameters of psychometric function with guessing and lapsing rates (GLM) or only guessing rate. The estimated parameters for the linear part are in vector b and the estimated limits are in lims.

## Usage

binom\_lims( r, m, x, gl = c( "both" ), link = c( "logit" ),  $p = 1$ ,  $K = 2$ , initval = NULL )

## Arguments

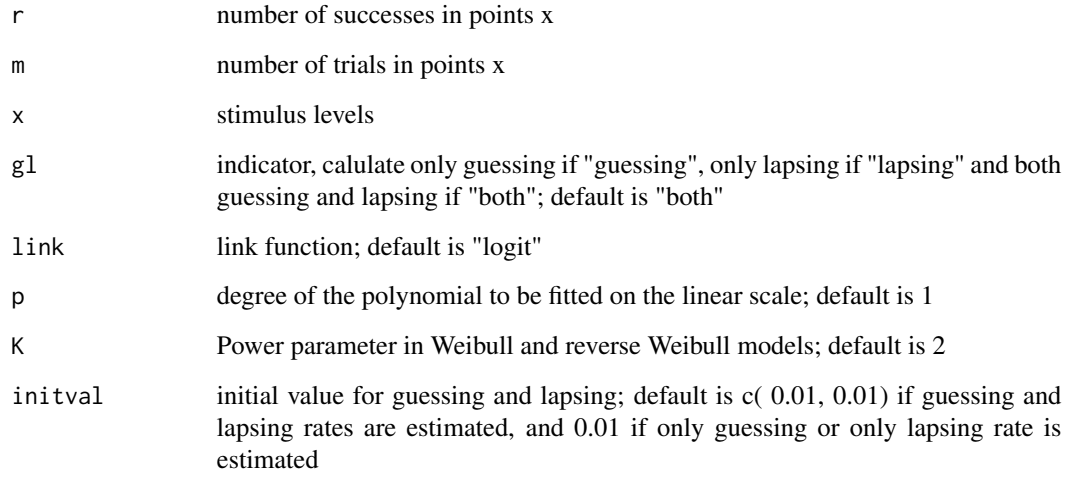

### Value

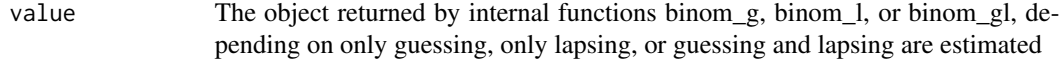

```
data( "01_Miranda" )
value <-binom_lims( example01$r, example01$m, example01$x )
```
Maximum likelihood estimates of the parameters of the reverser Weibull model(GLM). The estimated parameters for the linear part are in vector b and the estimated exponent is K.

#### Usage

binom\_revweib( r, m, x,  $p = 1$ , initK = 2, guessing = 0, lapsing = 0)

#### Arguments

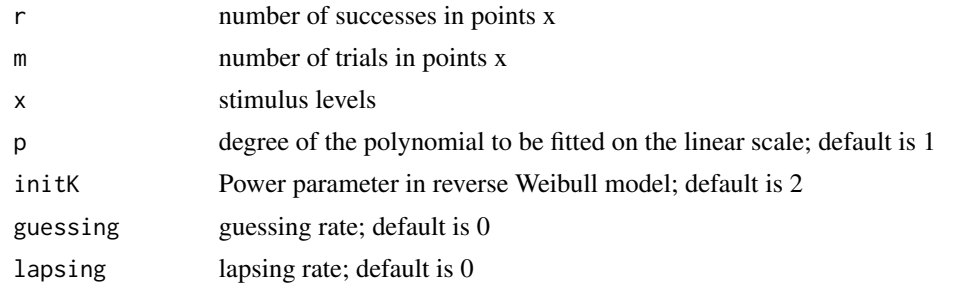

#### Value

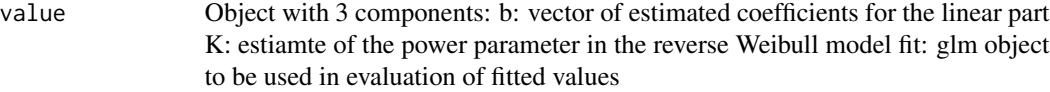

## Examples

```
data( "01_Miranda" )
value <- binom_revweib( example01$r, example01$m, example01$x )
```
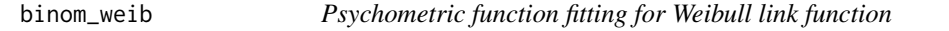

## Description

Maximum likelihood estimates of the parameters of the Weibull model (GLM). The estimated parameters for the linear part are in vector b and the estimated exponent is K.

#### Usage

```
binom_weib( r, m, x, p = 1, initK = 2, guessing = 0, lapsing = 0)
```
## <span id="page-14-0"></span>bootstrap\_ci\_sl 15

## Arguments

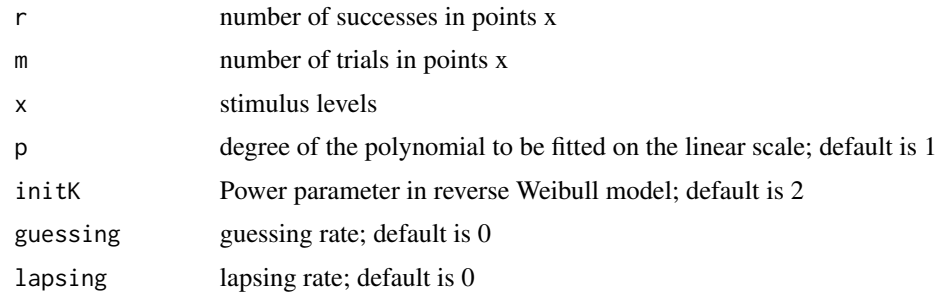

#### Value

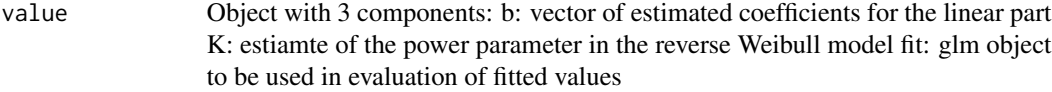

## Examples

```
data( "01_Miranda" )
value <- binom_revweib( example01$r, example01$m, example01$x )
```
bootstrap\_ci\_sl *Bootstrap estimate of confidence interval for slope estimation*

## Description

Finds bootstrap estimate of a confidence interval at a significant level alpha for the estimated slope for the local polynomial estimation of psychometric function (PF) with guessing and lapsing rates specified in lims. Confidence interval is based on bootstrap percentiles

## Usage

```
bootstrap_ci_sl(TH, r, m, x, N, h0, alpha = 0.05, X = (max(x)-min(x))*(0:999)/999+min(x), link = c( "
```
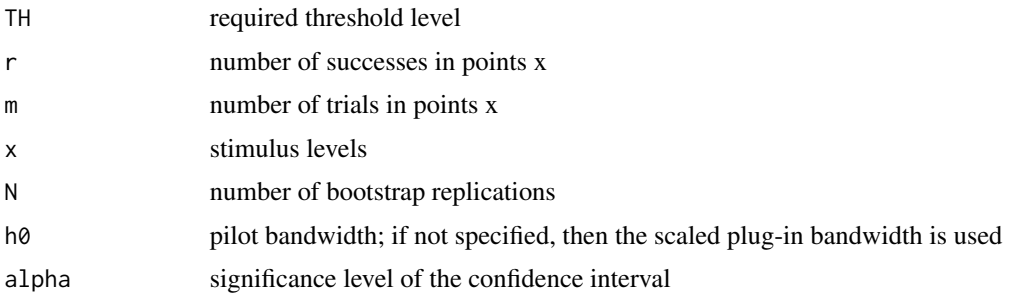

<span id="page-15-0"></span>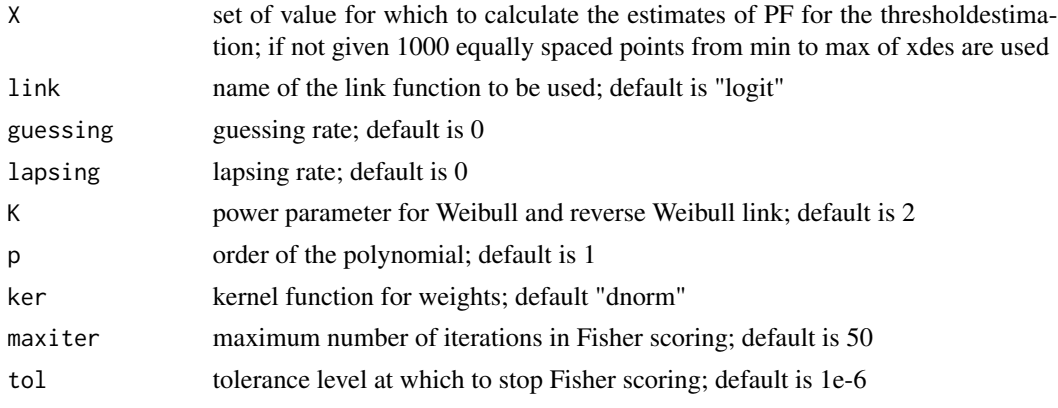

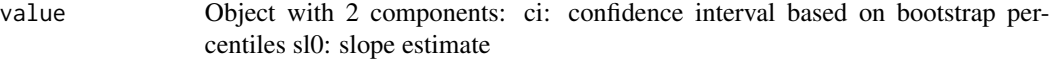

## Examples

```
data( "01_Miranda" )
bwd <-0.2959value <- bootstrap_ci_sl( 0.5, example01$r, example01$m, example01$x, 10, bwd )
```
bootstrap\_ci\_th *Bootstrap estimate of confidence interval for threshold estimation*

## Description

Finds bootstrap estimate of a confidence interval at a significant level alpha for the estimated threshold for the local polynomial estimation of psychometric function (PF) with guessing and lapsing rates specified in lims. Confidence interval is based on bootstrap percentiles

#### Usage

```
bootstrap_ci_th( TH, r, m, x, N, h0, alpha = 0.05, X = (max(x)-min(x))*(0:999)/999+min(x), link = c( "
```
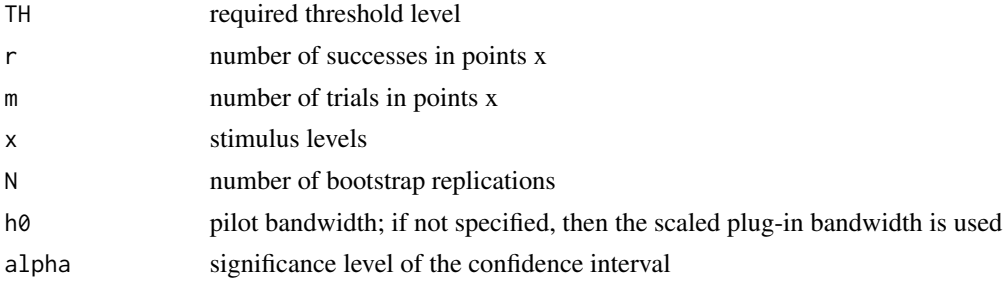

<span id="page-16-0"></span>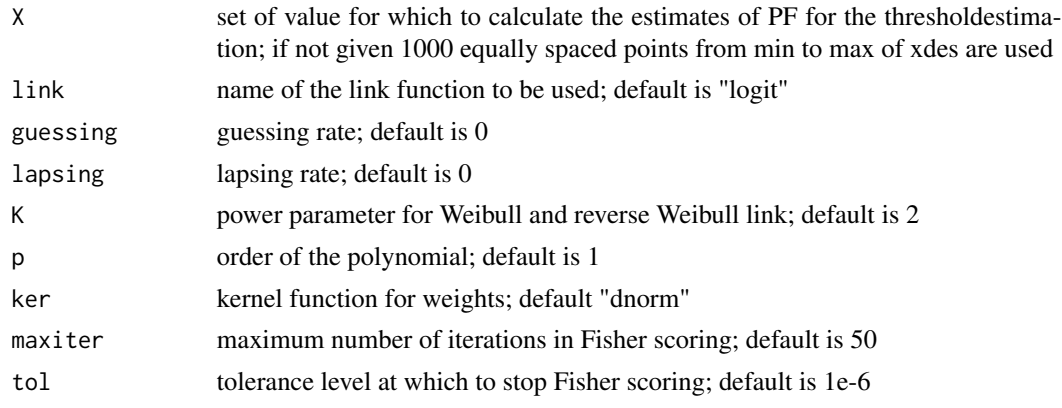

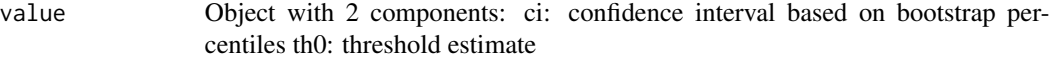

## Examples

```
data( "01_Miranda" )
bwd <- 0.2959;
value <- bootstrap_ci_th( 0.5, example01$r, example01$m, example01$x, 10, bwd );
```
bootstrap\_sd\_sl *Bootstrap estimate the standard deviation of slope estimation*

# Description

Finds bootstrap estimate of the standard deviation of the estimated slope for the local polynomial estimation of psychometric function (PF) with guessing and lapsing rates as specified

## Usage

```
bootstrap_sd_sl(TH, r, m, x, N, h0, X = (max(x)-min(x))*(0:999)/999+min(x), link = c( "logit" ), gues
```
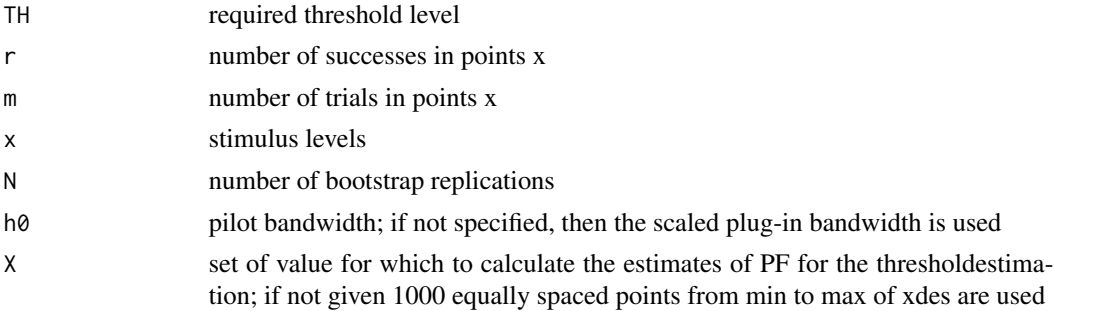

<span id="page-17-0"></span>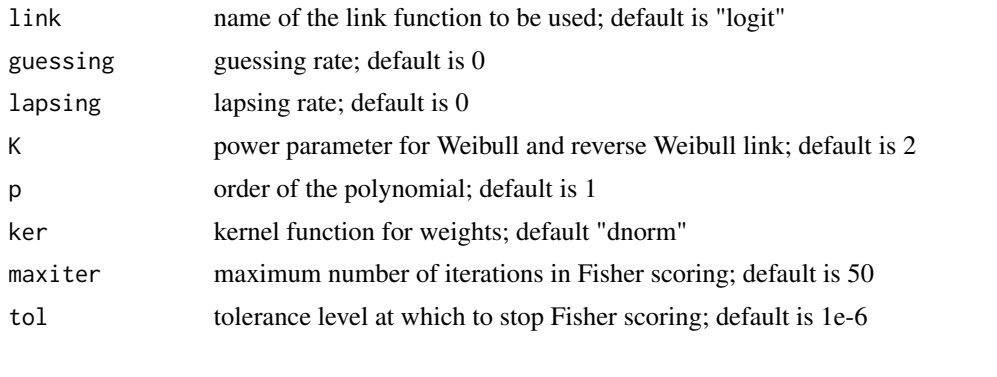

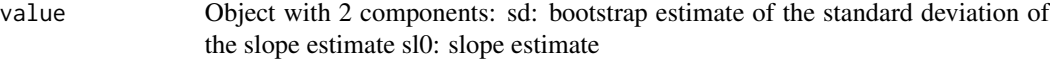

## Examples

```
data( "01_Miranda" )
bwd <- 0.2959
value <- bootstrap_sd_sl( 0.5, example01$r, example01$m, example01$x, 10, bwd )
```
bootstrap\_sd\_th *Bootstrap estimate the standard deviation of threshold estimation*

#### Description

Finds bootstrap estimate of the standard deviation of the estimated thresholdfor the local polynomial estimation of psychometric function (PF) with guessing and lapsing rates as specified

## Usage

```
bootstrap_sd_th( TH, r, m, x, N, h0, X = (max(x)-min(x))*(0:999)/999+min(x), link = c( "logit" ), gues
```
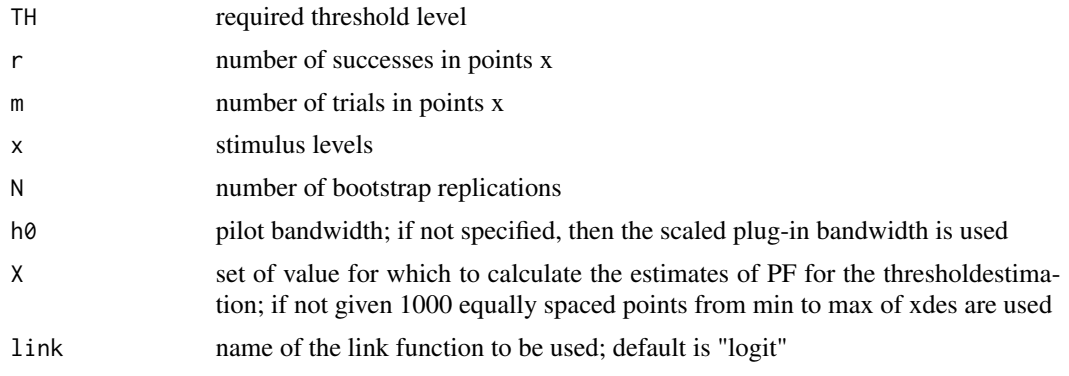

# <span id="page-18-0"></span>checkinput 19

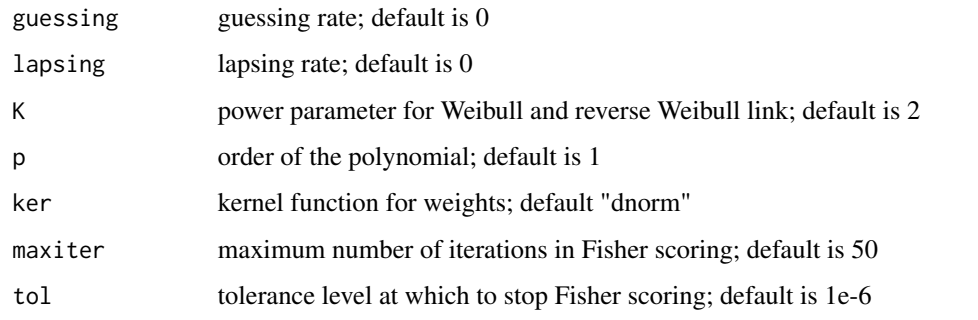

## Value

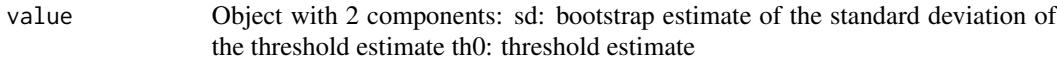

## Examples

```
data( "01_Miranda" )
bwd < -0.2959value <- bootstrap_sd_th( 0.5, example01$r, example01$m, example01$x, 10, bwd )
```
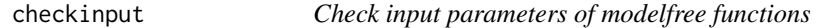

# Description

THIS IS AN INTERNAL FUNCTION ONLY. Pool of routines that check robustness of input of parameters passed to the other functions of modelfree package.

## Usage

checkinput(type,x)

## Arguments

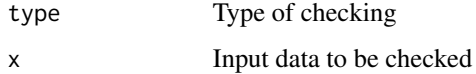

## Value

None. Only stops execution if data is not consistent.

<span id="page-19-0"></span>

Complementaty loglog link for use with GLM functions. The guessing and lapsing rate are fixed to values given in lims, hence link is a function of only one variable

#### Usage

```
comploglog_link( guessing = 0, lapsing = 0 )
```
#### Arguments

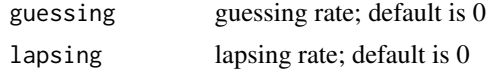

## Value

link Complementary log-log link for use in all GLM functions

## Examples

```
data( "01_Miranda" )
x <- example01$x
r <- example01$r
m <- example01$m
glmdata \leq data.frame( cbind( r/m ,m , x ) )
names( glmdata ) <- c( "resp", "m", "x" )
glmformula \leq c( "resp \sim x" )
userlink<-comploglog_link( 0.1, 0.1 )
fit <- glm( glmformula, data = glmdata, weights = m, family = binomial( userlink ) )
```
comploglog\_link\_private

*Complementary log-log link function with guessing and lapsing rates*

## Description

THIS IS AN INTERNAL FUNCTION: USE COMPLOGLOG\_LINK FOR BEST RESULTS. Complementaty loglog link for use with GLM functions. The guessing and lapsing rate are fixed to values given in lims, hence link is a function of only one variable

#### Usage

```
comploglog_link_private( guessing, lapsing )
```
#### <span id="page-20-0"></span>deviance2 21 21 22 22 22 23 23 24 25 26 27 28 27 28 27 28 27 28 27 28 27 28 27 28 27 28 27 28 27 28 27 28 27 2

## Arguments

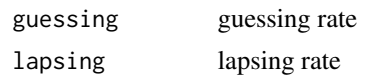

## Value

link Complementary log-log link for use in all GLM functions

#### Examples

```
data( "01_Miranda" )
x <- example01$x
r <- example01$r
m <- example01$m
glmdata <- data.frame( cbind( r/m ,m , x ) )
names( glmdata ) <- c( "resp", "m", "x" )
glmformula \leq c( "resp \sim x" )
userlink<-comploglog_link_private( 0.1, 0.1 )
fit <- glm( glmformula, data = glmdata, weights = m, family = binomial( userlink ) )
```
deviance2 *Deviance between data and fitted function*

#### Description

Calculates deviance for data Y and fitted values of the psychometric function f

## Usage

deviance2(r, m, pfit)

## Arguments

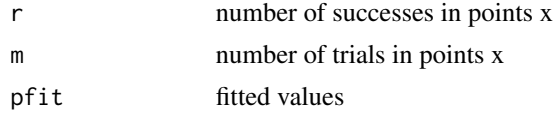

#### Value

D Deviance

```
data( "01_Miranda" )
h = 0.2959fit <- locglmfit( example01$x, example01$r, example01$m, example01$x, h )
Dev <- deviance2( example01$r, example01$m, fit$fitval )
```
<span id="page-21-0"></span>

Local polynomial estimator for the psychometric function (PF) and eta function (PF transformed by link) for binomial data; also returns the Hat matrix. Actual calculations are done in LOCGLMFIT\_PRIVATE or LOCGLMFIT\_SPARSE\_PRIVATE depending on the size of the data set. Here the data are split into several parts to speed up the calculations.

## Usage

```
loglmfit( xfit, r, m, x, h, returnH = FALSE, link = c( "logit" ), guessing = 0, lapsing = 0, K = 2, p =
```
## Arguments

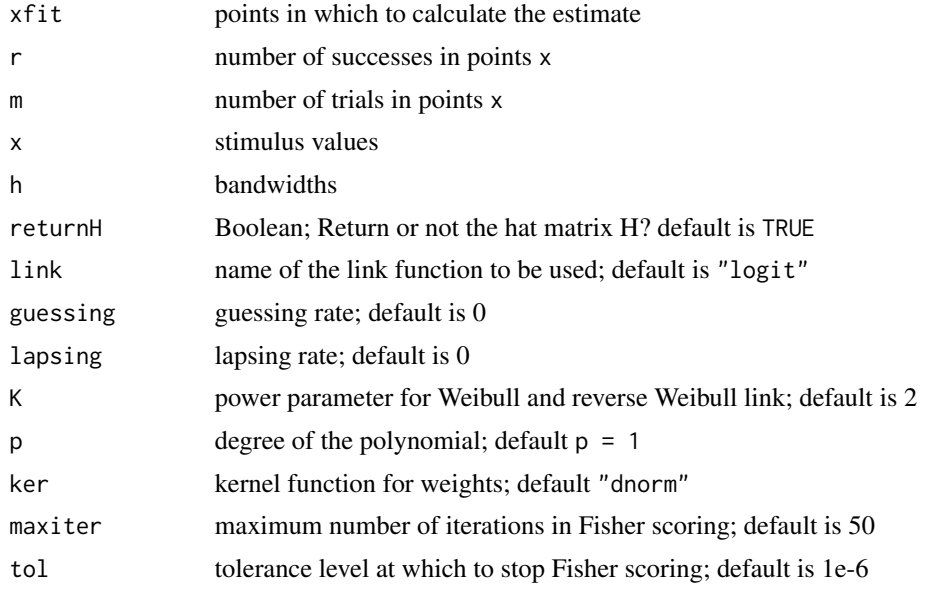

## Value

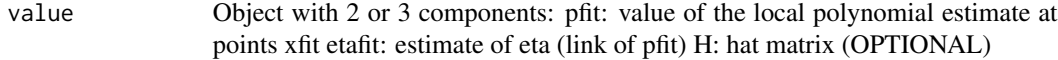

```
data( "01_Miranda" )
xnew = 1.2 * (0.99)/99 + 0.1h <- 0.2959
fit <- locglmfit( xnew, example01$r, example01$m, example01$x, h )
```
<span id="page-22-0"></span>locglmfit\_private *Local generalized linear fitting with usual (non-sparse) matrices*

# Description

THIS IS AN INTERNAL FUNCTION: USE LOCGLMFIT FOR BEST RESULTS. Fisher scoring method for local polynomial estimator of a psychometric function (PF).

## Usage

locglmfit\_private( xfit, r, m, x, h, returnH, link, guessing, lapsing, K, p, ker, maxiter, tol )

## Arguments

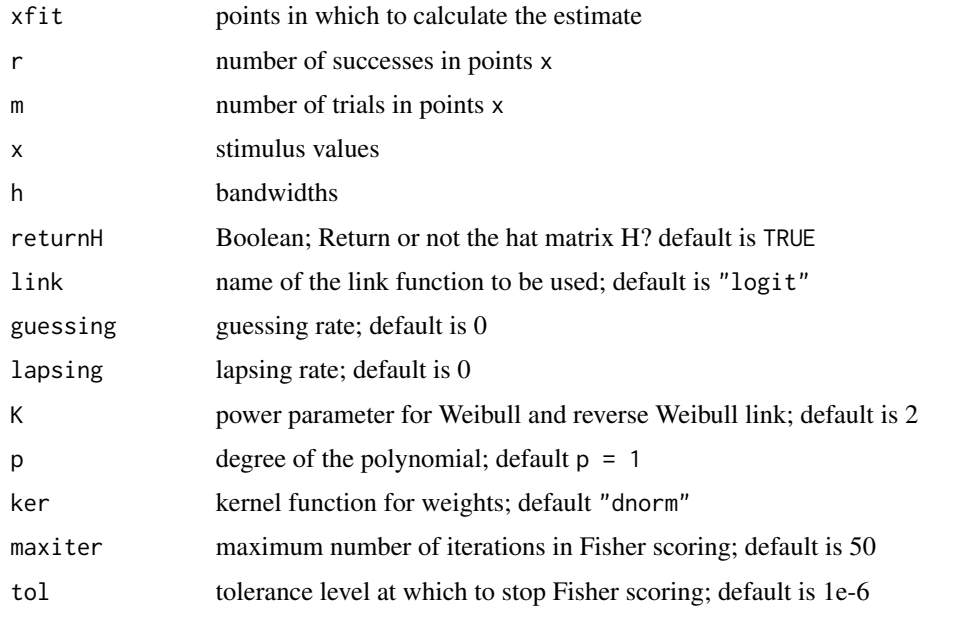

## Value

value Object with 2 or 3 components: pfit: value of the local polynomial estimate at points xfit etafit: estimate of eta (link of pfit) H: hat matrix (OPTIONAL)

```
data( "01_Miranda" )
xnew = 1.2 * (0.99)/99+0.1h < -0.2959fit <- locglmfit_private( xnew, example01$r, example01$m, example01$x, h, FALSE, "logit_link", 0, 0, 2, 1, "dno
```

```
locglmfit_sparse_private
```
*Local generalized linear fitting with sparse matrices*

## Description

THIS IS AN INTERNAL FUNCTION: USE LOCGLMFIT FOR BEST RESULTS. Fisher scoring method for local polynomial estimator of a psychometric function (PF).

#### Usage

locglmfit\_sparse\_private( xfit, r, m, x, h, returnH, link, guessing, lapsing, K, p, ker, maxiter, tol )

## Arguments

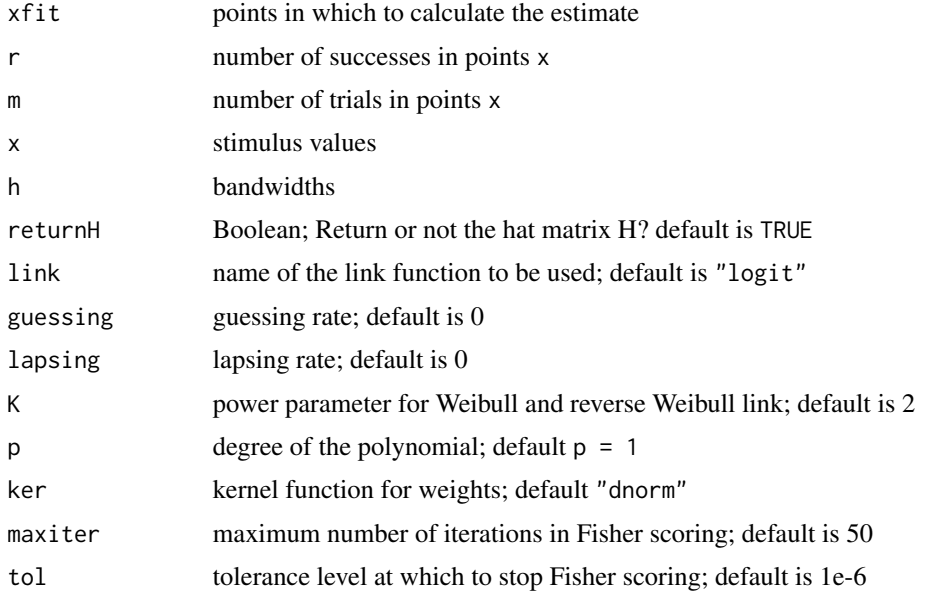

## Value

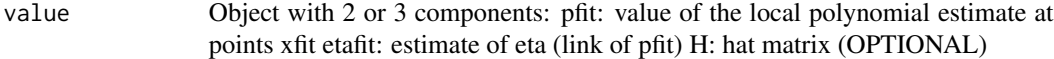

```
data( "01_Miranda" )
xnew = 1.2 * (0:99)/99 + 0.1h \leq 0.2959fit <- locglmfit_sparse_private( xnew, example01$r, example01$m, example01$x, h, FALSE, "logit_link", 0, 0, 2,
```
<span id="page-24-0"></span>

Logit link for use with GLM functions. The guessing and lapsing rate are fixed to values given in lims, hence link is a function of only one variable

#### Usage

 $logit$ \_link( guessing = 0, lapsing = 0)

#### Arguments

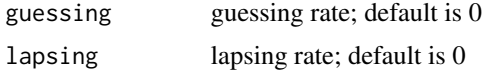

## Value

link Logit link for use in all GLM functions

#### Examples

```
data( "01_Miranda" )
x <- example01$x
r <- example01$r
m <- example01$m
glmdata <- data.frame( cbind( r/m ,m , x ) )
names( glmdata ) <- c( "resp", "m", "x" )
glmformula <- c( "resp ~ x" )
userlink<-logit_link( 0.1, 0.1 )
fit <- glm( glmformula, data = glmdata, weights = m, family = binomial( userlink ) )
```
logit\_link\_private *Logit link function with guessing and lapsing rates*

## Description

THIS IS AN INTERNAL FUNCTION: USE LOGIT\_LINK FOR BEST RESULTS.Logit link for use with GLM functions. The guessing and lapsing rate are fixed to values given in lims, hence link is a function of only one variable

#### Usage

logit\_link\_private( guessing, lapsing )

## Arguments

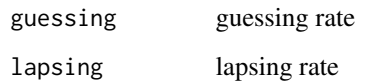

## Value

link Logit link for use in all GLM functions

## Examples

```
data( "01_Miranda" )
x <- example01$x
r <- example01$r
m <- example01$m
glmdata <- data.frame( cbind( r/m ,m , x ) )
names( glmdata ) <- c( "resp", "m", "x" )
glmformula \leq c( "resp \sim x" )
userlink<-logit_link_private( 0.1, 0.1 )
fit <- glm( glmformula, data = glmdata, weights = m, family = binomial( userlink ) )
```
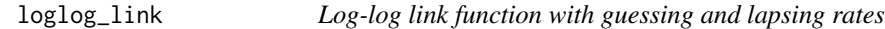

## Description

Log-log link for use with GLM functions. The guessing and lapsing rate are fixed to values given in lims, hence link is a function of only one variable

## Usage

```
loglog_{1}link( guessing = 0, lapsing = 0)
```
## Arguments

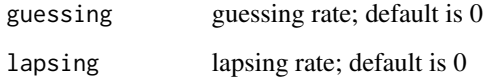

## Value

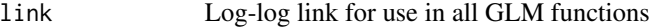

<span id="page-25-0"></span>

## <span id="page-26-0"></span>loglog\_link\_private 27

#### Examples

```
data( "01_Miranda" )
x <- example01$x
r <- example01$r
m <- example01$m
glmdata \leq data.frame( cbind( r/m ,m , x ) )
names( glmdata ) <- c( "resp", "m", "x" )
glmformula \leq c( "resp \sim x" )
userlink<-loglog_link( 0.1, 0.1 )
fit <- glm( glmformula, data = glmdata, weights = m, family = binomial( userlink ) )
```
loglog\_link\_private *Log-log link function with guessing and lapsing rates*

## Description

THIS IS AN INTERNAL FUNCTION: USE CLOGLOG\_LINK FOR BEST RESULTS. Log-log link for use with GLM functions. The guessing and lapsing rate are fixed to values given in lims, hence link is a function of only one variable

#### Usage

loglog\_link\_private( guessing, lapsing )

## Arguments

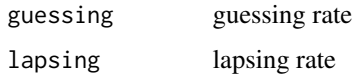

## Value

link Log-log link for use in all GLM functions

```
data( "01_Miranda" )
x <- example01$x
r <- example01$r
m <- example01$m
glmdata <- data.frame( cbind( r/m ,m , x ) )
names( glmdata ) <- c( "resp", "m", "x" )
glmformula \leq c( "resp \sim x" )
userlink<-loglog_link_private( 0.1, 0.1 )
fit <- glm( glmformula, data = glmdata, weights = m, family = binomial( userlink ) )
```
<span id="page-27-0"></span>

Probit link for use with GLM functions. The guessing and lapsing rate are fixed to values given in lims, hence link is a function of only one variable

#### Usage

probit\_link( guessing =  $0$ , lapsing =  $0$ )

#### Arguments

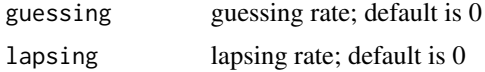

## Value

link Probit link for use in all GLM functions

#### Examples

```
data( "01_Miranda" )
x <- example01$x
r <- example01$r
m <- example01$m
glmdata <- data.frame( cbind( r/m ,m , x ) )
names( glmdata ) <- c( "resp", "m", "x" )
glmformula <- c( "resp ~ x" )
userlink<-probit_link( 0.1, 0.1 )
fit <- glm( glmformula, data = glmdata, weights = m, family = binomial( userlink ) )
```
probit\_link\_private *Probit link function with guessing and lapsing rates*

## Description

THIS IS AN INTERNAL FUNCTION: USE PROBIT\_LINK FOR BEST RESULTS. Probit link for use with GLM functions. The guessing and lapsing rate are fixed to values given in lims, hence link is a function of only one variable

#### Usage

probit\_link\_private( guessing, lapsing )

## <span id="page-28-0"></span>revweibull\_link 29

## Arguments

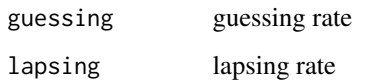

# Value

link Probit link for use in all GLM functions

# Examples

```
data( "01_Miranda" )
x <- example01$x
r <- example01$r
m <- example01$m
glmdata <- data.frame( cbind( r/m ,m , x ) )
names( glmdata ) <- c( "resp", "m", "x" )
glmformula <- c( "resp ~ x" )
userlink<-probit_link_private( 0.1, 0.1 )
fit <- glm( glmformula, data = glmdata, weights = m, family = binomial( userlink ) )
```
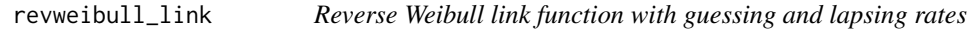

## Description

Reverse Weibull link for use with GLM functions. The guessing rate and lapsing rate are fixed, and power parameter is set to be equal K, hence link is a function of only one variable

#### Usage

```
revweibull_link( K, guessing = 0, lapsing = 0)
```
## Arguments

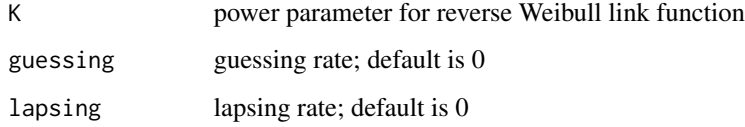

## Value

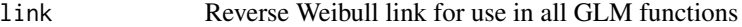

#### Examples

```
data( "01_Miranda" )
x <- example01$x
r <- example01$r
m <- example01$m
glmdata <- data.frame( cbind( r/m ,m , x ) )
names( glmdata ) <- c( "resp", "m", "x" )
glmformula \leq c( "resp \sim x" )
userlink<-revweibull_link( 20 )
fit <- glm( glmformula, data = glmdata, weights = m, family = binomial( userlink ) )
```
revweibull\_link\_private

*Reverse Weibull link function with guessing and lapsing rates*

## Description

THIS IS AN INTERNAL FUNCTION: USE REVWEIBULL\_LINK FOR BEST RESULTS. Reverse Weibull link for use with GLM functions. The guessing rate and lapsing rate are fixed, and power parameter is set to be equal K, hence link is a function of only one variable

#### Usage

revweibull\_link\_private( K, guessing, lapsing )

#### Arguments

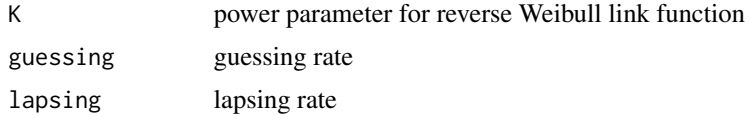

## Value

link Reverse Weibull link for use in all GLM functions

```
data( "01_Miranda" )
x <- example01$x
r <- example01$r
m <- example01$m
glmdata <- data.frame( cbind( r/m ,m , x ) )
names( glmdata ) <- c( "resp", "m", "x" )
glmformula \leq c( "resp \sim x" )
userlink<-revweibull_link_private( 20, 0, 0 )
fit <- glm( glmformula, data = glmdata, weights = m, family = binomial( userlink ) )
```
<span id="page-29-0"></span>

<span id="page-30-0"></span>

Finds the approximate value of  $x$  (=x\_th) for which the value of the psychometric function is equal thresh and the approximate value of slope in x\_th

## Usage

```
threshold_slope( pfit, xfit, thresh = 0.5 )
```
## Arguments

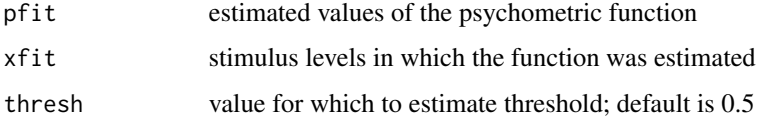

## Value

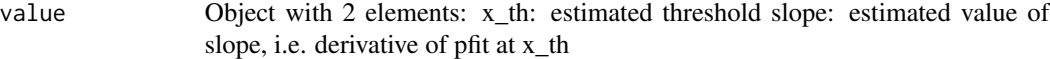

## Examples

```
data( "01_Miranda" )
xnew = 1.2 * (0:999)/999 + 0.1h = 0.2959fit <- locglmfit( xnew, example01$r, example01$m, example01$x, h )
value <- threshold_slope( fit$pfit , xnew )
```
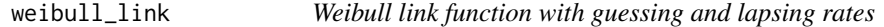

## Description

Weibull link for use with GLM functions. The guessing rate and lapsing rate are fixed, and power parameter is set to be equal K, hence link is a function of only one variable

## Usage

```
weibull_link( K, guessing = 0, lapsing = 0)
```
## Arguments

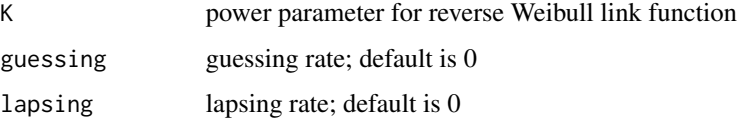

## Value

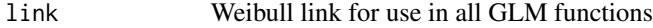

## Examples

```
data( "01_Miranda" )
x <- example01$x
r <- example01$r
m <- example01$m
glmdata <- data.frame( cbind( r/m ,m , x ) )
names( glmdata ) <- c( "resp", "m", "x" )
glmformula <- c( "resp ~ x" )
userlink<-weibull_link( 20 )
fit <- glm( glmformula, data = glmdata, weights = m, family = binomial( userlink ) )
```
weibull\_link\_private *Weibull link function with guessing and lapsing rates*

## Description

THIS IS AN INTERNAL FUNCTION: USE WEIBULL\_LINK FOR BEST RESULTS. Weibull link for use with GLM functions. The guessing rate and lapsing rate are fixed, and power parameter is set to be equal K, hence link is a function of only one variable

## Usage

```
weibull_link_private( K, guessing, lapsing )
```
## Arguments

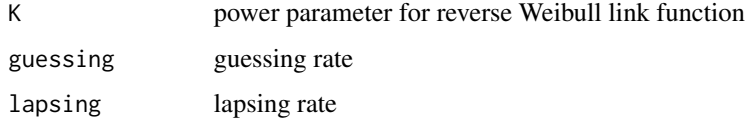

#### Value

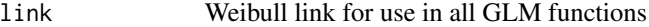

<span id="page-31-0"></span>

# weibull\_link\_private 33

```
data( "01_Miranda" )
x <- example01$x
r <- example01$r
m <- example01$m
glmdata <- data.frame( cbind( r/m ,m , x ) )
names( glmdata ) <- c( "resp", "m", "x" )
glmformula <- c( "resp ~ x" )
userlink<-weibull_link_private( 20, 0, 0 )
fit <- glm( glmformula, data = glmdata, weights = m, family = binomial( userlink ) )
```
# <span id="page-33-0"></span>**Index**

∗Topic datasets 01\_Miranda, [3](#page-2-0) 02\_Levi, [3](#page-2-0) 03\_Carcagno, [4](#page-3-0) 04\_Xie, [4](#page-3-0) 05\_Schofield, [5](#page-4-0) 06\_Nascimento, [5](#page-4-0) 07\_Baker, [6](#page-5-0) ∗Topic models bandwidth\_bootstrap, [6](#page-5-0) bandwidth\_cross\_validation, [7](#page-6-0) bandwidth\_optimal, [8](#page-7-0) bandwidth\_plugin, [9](#page-8-0) binom\_g, [10](#page-9-0) binom\_gl, [11](#page-10-0) binom\_l, [12](#page-11-0) binom\_lims, [13](#page-12-0) binom\_revweib, [14](#page-13-0) binom\_weib, [14](#page-13-0) binomfit\_lims, [10](#page-9-0) bootstrap\_ci\_sl, [15](#page-14-0) bootstrap\_ci\_th, [16](#page-15-0) bootstrap\_sd\_sl, [17](#page-16-0) bootstrap\_sd\_th, [18](#page-17-0) comploglog\_link, [20](#page-19-0) comploglog\_link\_private, [20](#page-19-0) locglmfit, [22](#page-21-0) locglmfit\_private, [23](#page-22-0) locglmfit\_sparse\_private, [24](#page-23-0) logit\_link, [25](#page-24-0) logit\_link\_private, [25](#page-24-0) loglog\_link, [26](#page-25-0) loglog\_link\_private, [27](#page-26-0) probit\_link, [28](#page-27-0) probit\_link\_private, [28](#page-27-0) revweibull\_link, [29](#page-28-0) revweibull\_link\_private, [30](#page-29-0) threshold\_slope, [31](#page-30-0) weibull\_link, [31](#page-30-0)

weibull\_link\_private, [32](#page-31-0) ∗Topic nonlinear bandwidth\_bootstrap, [6](#page-5-0) bandwidth\_cross\_validation, [7](#page-6-0) bandwidth\_optimal, [8](#page-7-0) bandwidth\_plugin, [9](#page-8-0) binom\_g, [10](#page-9-0) binom\_gl, [11](#page-10-0) binom\_l, [12](#page-11-0) binom\_lims, [13](#page-12-0) binom\_revweib, [14](#page-13-0) binom\_weib, [14](#page-13-0) binomfit\_lims, [10](#page-9-0) bootstrap\_ci\_sl, [15](#page-14-0) bootstrap\_ci\_th, [16](#page-15-0) bootstrap\_sd\_sl, [17](#page-16-0) bootstrap\_sd\_th, [18](#page-17-0) comploglog\_link, [20](#page-19-0) comploglog\_link\_private, [20](#page-19-0) locglmfit, [22](#page-21-0) locglmfit\_private, [23](#page-22-0) locglmfit\_sparse\_private, [24](#page-23-0) logit\_link, [25](#page-24-0) logit\_link\_private, [25](#page-24-0) loglog\_link, [26](#page-25-0) loglog\_link\_private, [27](#page-26-0) probit\_link, [28](#page-27-0) probit\_link\_private, [28](#page-27-0) revweibull\_link, [29](#page-28-0) revweibull\_link\_private, [30](#page-29-0) threshold\_slope, [31](#page-30-0) weibull\_link, [31](#page-30-0) weibull\_link\_private, [32](#page-31-0) ∗Topic nonparametric bandwidth\_bootstrap, [6](#page-5-0) bandwidth\_cross\_validation, [7](#page-6-0) bandwidth\_optimal, [8](#page-7-0) bandwidth\_plugin, [9](#page-8-0) binom\_g, [10](#page-9-0)

#### INDEX 35

binom\_gl , [11](#page-10-0) binom\_l , [12](#page-11-0) binom\_lims , [13](#page-12-0) binom\_revweib , [14](#page-13-0) binom\_weib , [14](#page-13-0) binomfit\_lims , [10](#page-9-0) bootstrap\_ci\_sl , [15](#page-14-0) bootstrap\_ci\_th , [16](#page-15-0) bootstrap\_sd\_sl , [17](#page-16-0) bootstrap\_sd\_th , [18](#page-17-0) comploglog\_link , [20](#page-19-0) comploglog\_link\_private , [20](#page-19-0) deviance2 , [21](#page-20-0) locglmfit , [22](#page-21-0) locglmfit\_private , [23](#page-22-0) locglmfit\_sparse\_private , [24](#page-23-0) logit\_link , [25](#page-24-0) logit\_link\_private , [25](#page-24-0) loglog\_link , [26](#page-25-0) loglog\_link\_private , [27](#page-26-0) probit\_link , [28](#page-27-0) probit\_link\_private , [28](#page-27-0) revweibull\_link , [29](#page-28-0) revweibull\_link\_private , [30](#page-29-0) threshold\_slope , [31](#page-30-0) weibull\_link , [31](#page-30-0) weibull\_link\_private, [32](#page-31-0) ∗Topic regression bandwidth\_bootstrap , [6](#page-5-0) bandwidth\_cross\_validation , [7](#page-6-0) bandwidth\_optimal , [8](#page-7-0) bandwidth\_plugin , [9](#page-8-0) binom\_g , [10](#page-9-0) binom\_gl , [11](#page-10-0) binom\_l , [12](#page-11-0) binom\_lims , [13](#page-12-0) binom\_revweib , [14](#page-13-0) binom\_weib , [14](#page-13-0) binomfit\_lims , [10](#page-9-0) bootstrap\_ci\_sl , [15](#page-14-0) bootstrap\_ci\_th , [16](#page-15-0) bootstrap\_sd\_sl , [17](#page-16-0) bootstrap\_sd\_th , [18](#page-17-0) comploglog\_link , [20](#page-19-0) comploglog\_link\_private , [20](#page-19-0) locglmfit , [22](#page-21-0) locglmfit\_private , [23](#page-22-0) locglmfit\_sparse\_private , [24](#page-23-0)

logit\_link , [25](#page-24-0) logit\_link\_private , [25](#page-24-0) loglog\_link , [26](#page-25-0) loglog\_link\_private , [27](#page-26-0) probit\_link , [28](#page-27-0) probit\_link\_private , [28](#page-27-0) revweibull\_link , [29](#page-28-0) revweibull\_link\_private , [30](#page-29-0) threshold\_slope , [31](#page-30-0) weibull\_link , [31](#page-30-0) weibull\_link\_private , [32](#page-31-0) ∗Topic utilities checkinput , [19](#page-18-0) 01\_Miranda, [3](#page-2-0) 02\_Levi , [3](#page-2-0) 03\_Carcagno, [4](#page-3-0) 04\_Xie , [4](#page-3-0) 0[5](#page-4-0)\_Schofield, <mark>5</mark> 06\_Nascimento, [5](#page-4-0) 07\_Baker , [6](#page-5-0) bandwidth\_bootstrap , [6](#page-5-0) bandwidth\_cross\_validation , [7](#page-6-0) bandwidth\_optimal, [8](#page-7-0) bandwidth\_plugin , [9](#page-8-0) binom\_g, [10](#page-9-0) binom\_gl , [11](#page-10-0) binom\_l , [12](#page-11-0) binom\_lims , [13](#page-12-0) binom\_revweib , [14](#page-13-0) binom\_weib , [14](#page-13-0) binomfit\_lims , [10](#page-9-0) bootstrap\_ci\_sl , [15](#page-14-0) bootstrap\_ci\_th , [16](#page-15-0) bootstrap\_sd\_sl , [17](#page-16-0) bootstrap\_sd\_th , [18](#page-17-0) checkinput , [19](#page-18-0) comploglog\_link , [20](#page-19-0) comploglog\_link\_private , [20](#page-19-0) deviance2 , [21](#page-20-0) example01 *(*01\_Miranda *)* , [3](#page-2-0) example02 *(*02\_Levi *)* , [3](#page-2-0) example03 *(*03\_Carcagno *)* , [4](#page-3-0) example04 *(*04\_Xie *)* , [4](#page-3-0) example05 *(*05\_Schofield *)* , [5](#page-4-0) example06 *(*06\_Nascimento *)* , [5](#page-4-0)

36 INDEX

example07 *(*07\_Baker *)* , [6](#page-5-0)

locglmfit , [22](#page-21-0) locglmfit\_private , [23](#page-22-0) locglmfit\_sparse\_private , [24](#page-23-0) logit\_link , [25](#page-24-0) logit\_link\_private , [25](#page-24-0) loglog\_link , [26](#page-25-0) loglog\_link\_private , [27](#page-26-0)

probit\_link , [28](#page-27-0) probit\_link\_private , [28](#page-27-0)

revweibull\_link , [29](#page-28-0) revweibull\_link\_private , [30](#page-29-0)

threshold\_slope , [31](#page-30-0)

weibull\_link , [31](#page-30-0) weibull\_link\_private , [32](#page-31-0)